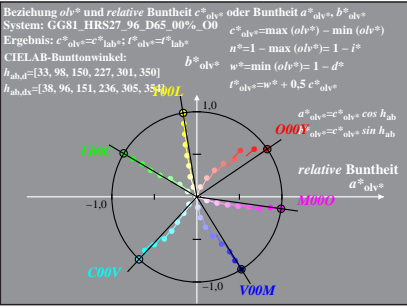

GG811−8A, 1; cf1=0.95; nt=0.18; nx=1.0

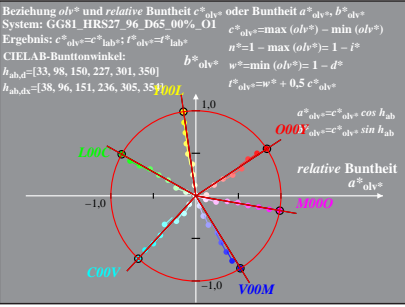

GG811−8A, 2; cf1=0.95; nt=0.18; nx=1.0

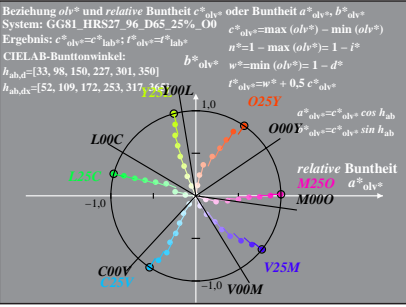

GG811−8A, 3; cf1=0.95; nt=0.18; nx=1.0

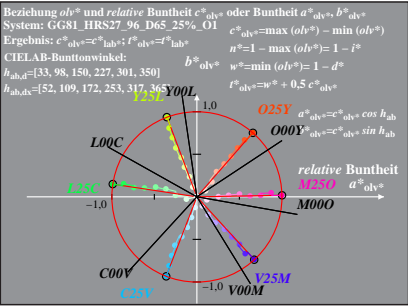

GG811−8A, 4; cf1=0.95; nt=0.18; nx=1.0

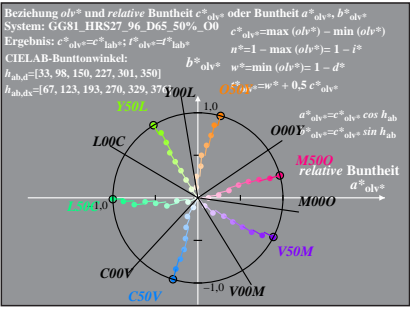

GG811−8A, 5; cf1=0.95; nt=0.18; nx=1.0

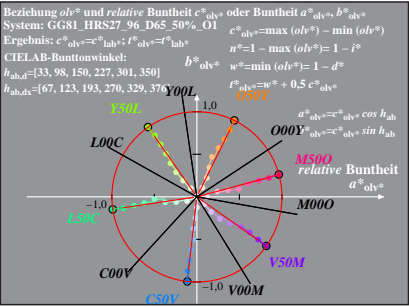

GG811−8A, 6; cf1=0.95; nt=0.18; nx=1.0

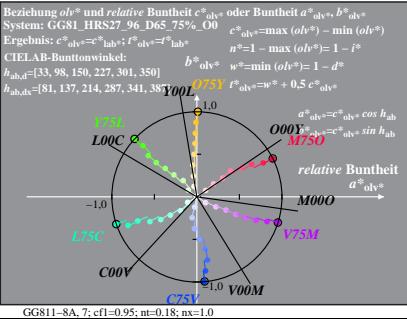

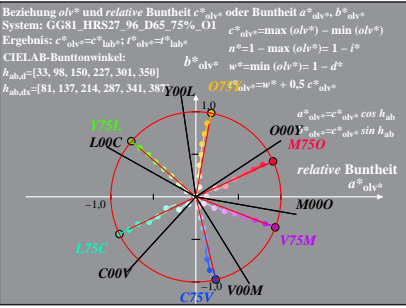

GG811−8A, 8; cf1=0.95; nt=0.18; nx=1.0